## NA-MU対応アプリと言語一覧

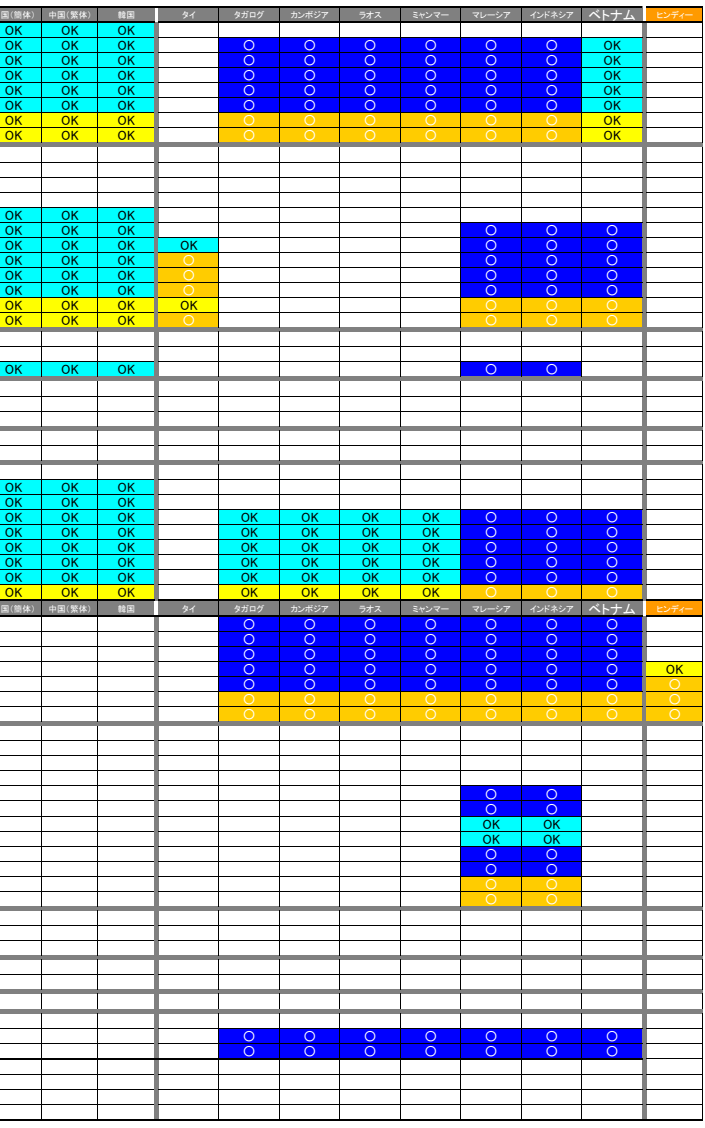

 凡例:**OK**  作業経験済み ● 未経験だが対応可能

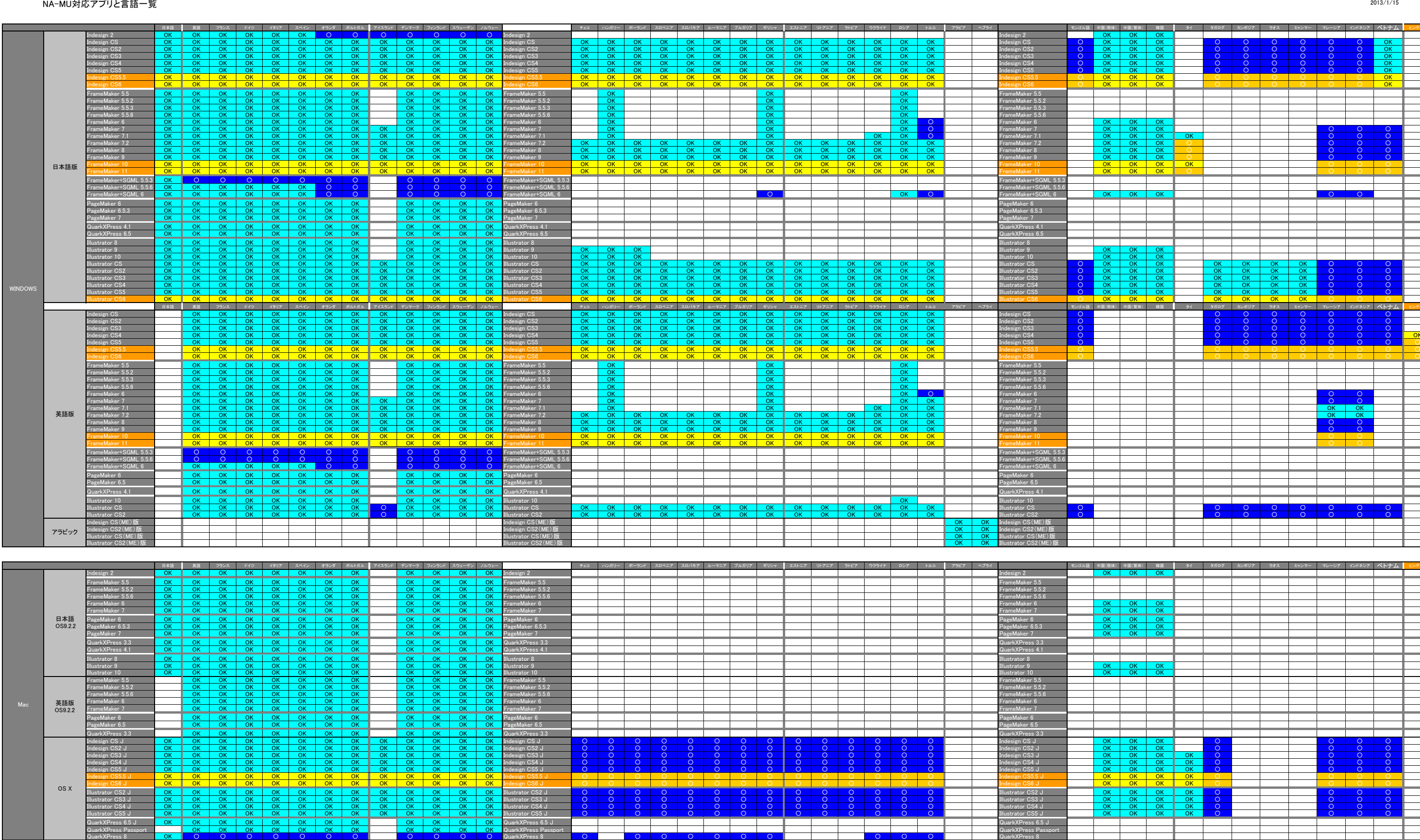

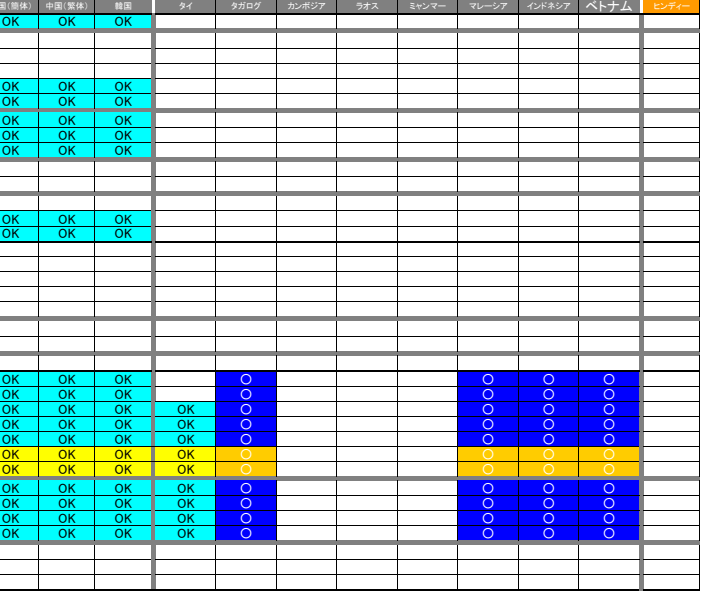

QuarkXPress 8